## **МИНИСТЕРСТВО ОБРАЗОВАНИЯ И НАУКИ РОССИЙСКОЙ ФЕДЕРАЦИИ**

### **Федеральное государственное бюджетное образовательное учреждение высшего образования**

# «ТОМСКИЙ ГОСУДАРСТВЕННЫЙ УНИВЕРСИТЕТ СИСТЕМ УПРАВЛЕНИЯ И РАДИОЭЛЕКТРОНИКИ» (ТУСУР)

УТВЕРЖДАЮ Директор департамента образования \_\_\_\_\_\_\_\_\_\_\_\_\_\_\_ П. Е. Троян  $\left\langle \left\langle \right\rangle \right\rangle$   $\longrightarrow$   $\left\langle \left\langle \left\langle \right\rangle \right\rangle \right\rangle$   $\longrightarrow$   $\left\langle \left\langle \left\langle \right\rangle \right\rangle \right\rangle$   $\longrightarrow$   $\left\langle \left\langle \left\langle \right\rangle \right\rangle \right\rangle$   $\longrightarrow$   $\left\langle \left\langle \left\langle \right\rangle \right\rangle \right\rangle$   $\longrightarrow$   $\left\langle \left\langle \left\langle \right\rangle \right\rangle \right\rangle$   $\longrightarrow$   $\left\langle \left\langle \left\langle \right\rangle \right\rangle \right\rangle$   $\longrightarrow$   $\left\langle$ 

### РАБОЧАЯ ПРОГРАММА ДИСЦИПЛИНЫ

### **Функциональное и логическое программирование**

Уровень образования: **высшее образование - бакалавриат**

Направление подготовки / специальность: **09.03.04 Программная инженерия**

Направленность (профиль) / специализация: **Индустриальная разработка программных продуктов**

Форма обучения: **заочная (в том числе с применением дистанционных образовательных технологий)**

Факультет: **ФДО, Факультет дистанционного обучения**

Кафедра: **АОИ, Кафедра автоматизации обработки информации**

Курс: **4**

Семестр: **7, 8**

Учебный план набора 2018 года

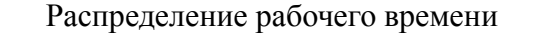

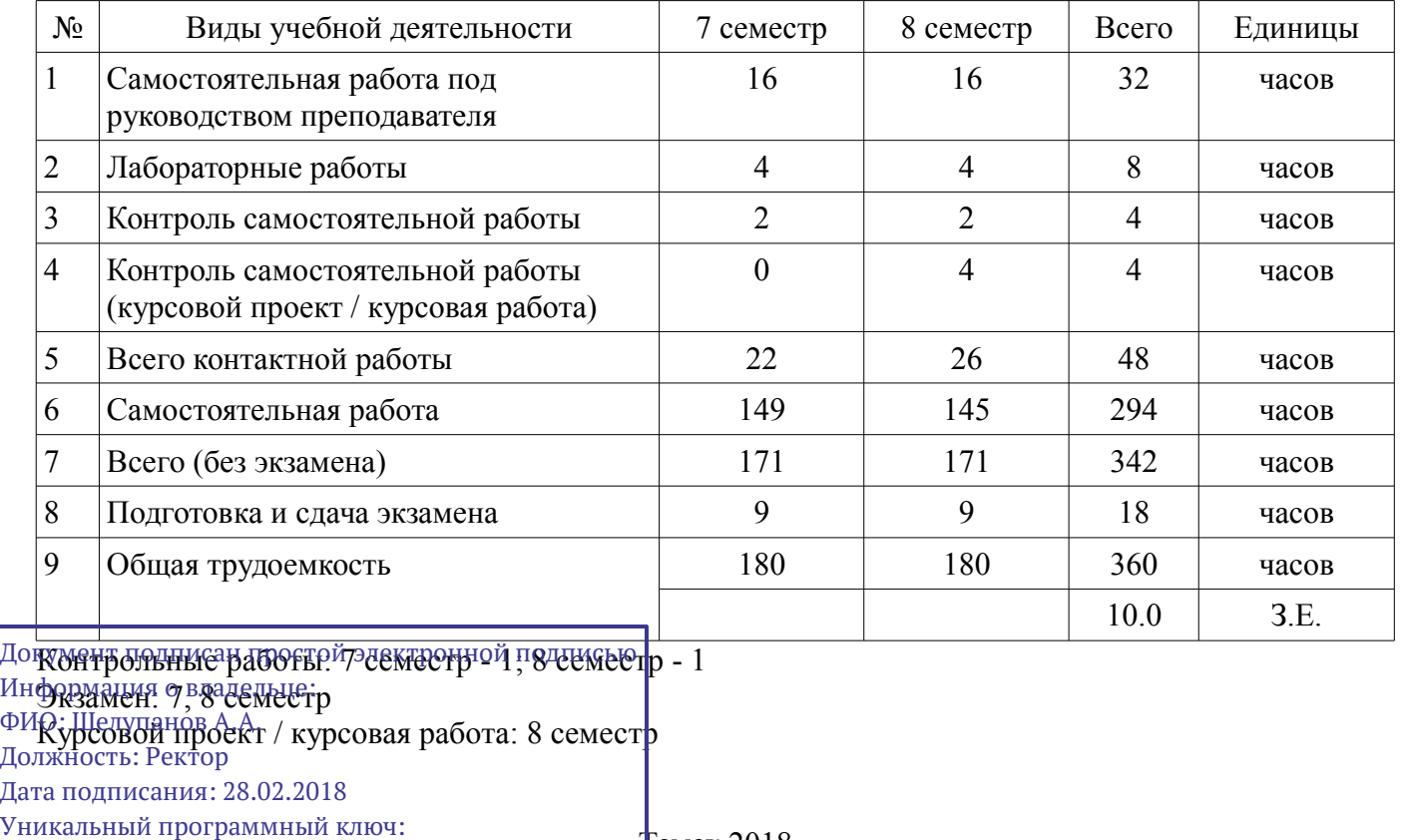

Томск 2018 Уникальный программный ключ: c53e145e-8b20-45aa-9347-a5e4dbb90e8d

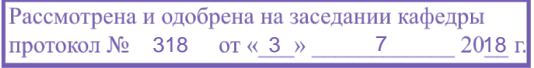

# ЛИСТ СОГЛАСОВАНИЯ

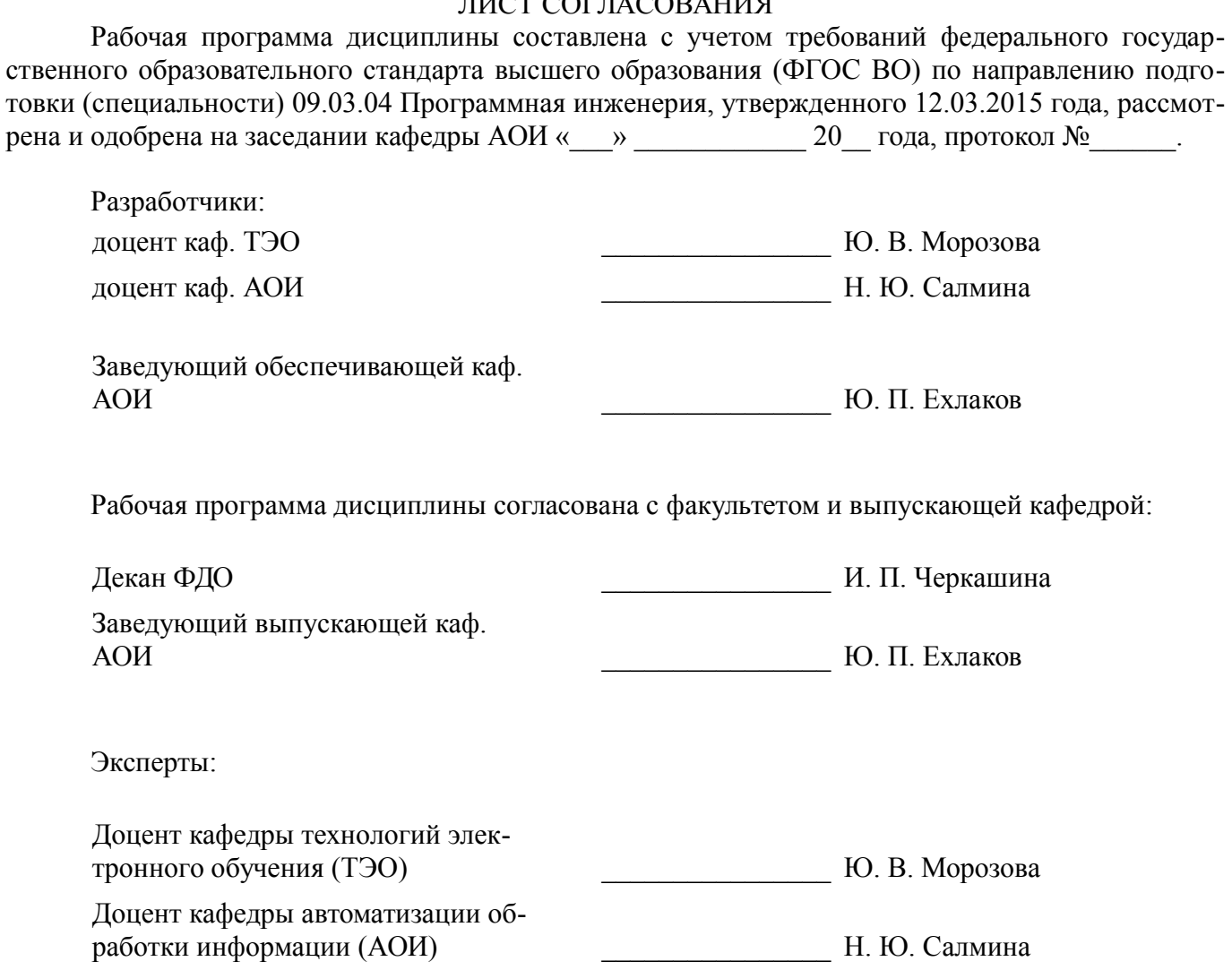

#### 1. Цели и задачи дисциплины

#### 1.1. Цели дисциплины

Целью данного курса является формирование у студентов профессиональных знаний и практических навыков по разработке и созданию моделей интеллектуальных систем с помощью языков функционального и логического программирования.

#### 1.2. Задачи дисциплины

Задачи изучения дисциплины: получить знания и овладеть понятийным аппаратом: рекурсия; функциональное программирование;  $\lambda$ -исчистение; функционалы; предикаты первого порядка; логическое программирование; интеллектуальные системы.

### 2. Место дисциплины в структуре ОПОП

Дисциплина «Функциональное и логическое программирование» (Б1.В.ОД.1) относится к блоку 1 (вариативная часть).

Предшествующими дисциплинами, формирующими начальные знания, являются: Функциональное и логическое программирование, Дискретная математика, Информатика и программирование.

Последующими дисциплинами являются: Функциональное и логическое программирование, Системы искусственного интеллекта.

### 3. Требования к результатам освоения дисциплины

Процесс изучения дисциплины направлен на формирование следующих компетенций:

ПК-3 владением навыками использования различных технологий разработки программ- $\equiv$ ного обеспечения;

В результате изучения дисциплины обучающийся должен:

знать языки функционального и логического программирования; основные методы и средства эффективной разработки программного продукта; типовые роли в процессе разработки программного обеспечения; математические основы предикатов первого порядка; математические основы лямбда-исчисления.

уметь использовать методы и технологии разработки для генерации исполняемого кода; анализировать поставленные задачи, разрабатывать алгоритмы, представлять данные для решения поставленных задач; разрабатывать модели различных классов систем с применением языков функционального и логического программирования; осуществлять разработку программного обеспечения на языках Лисп и Пролог.

владеть основными методологиями процессов разработки программного обеспечения; математическим аппаратом, применяемым в функциональном и логическом программировании; языками Лисп и Пролог для построения моделей искусственного интеллекта.

### 4. Объем дисциплины и виды учебной работы

Общая трудоемкость дисциплины составляет 10.0 зачетных единицы и представлена в таблице 4.1.

Всего часов Вилы учебной леятельности

Таблица 4.1 - Трудоемкость дисциплины

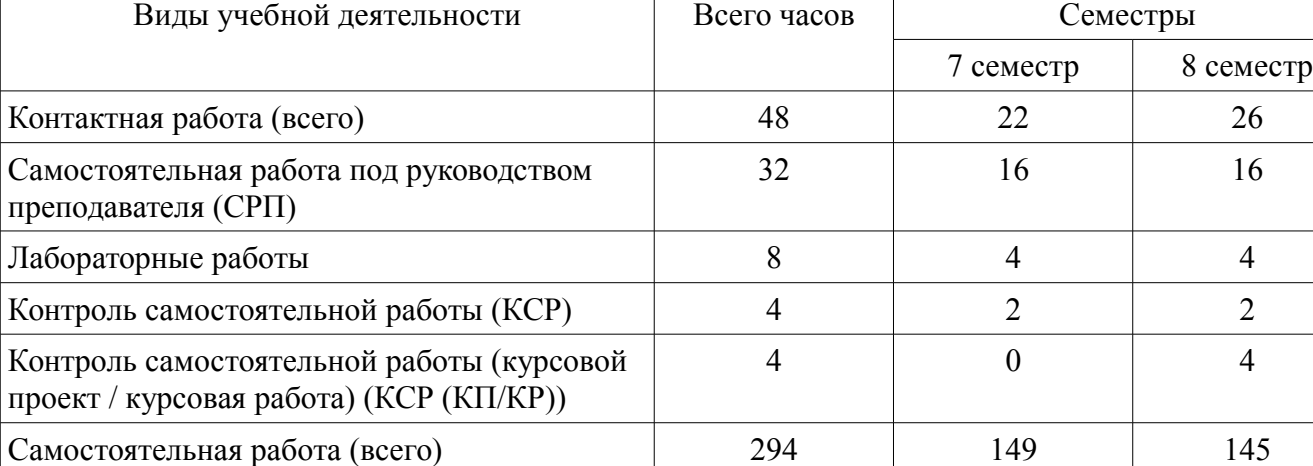

Семестры

Τ

 $\overline{0}$  courages

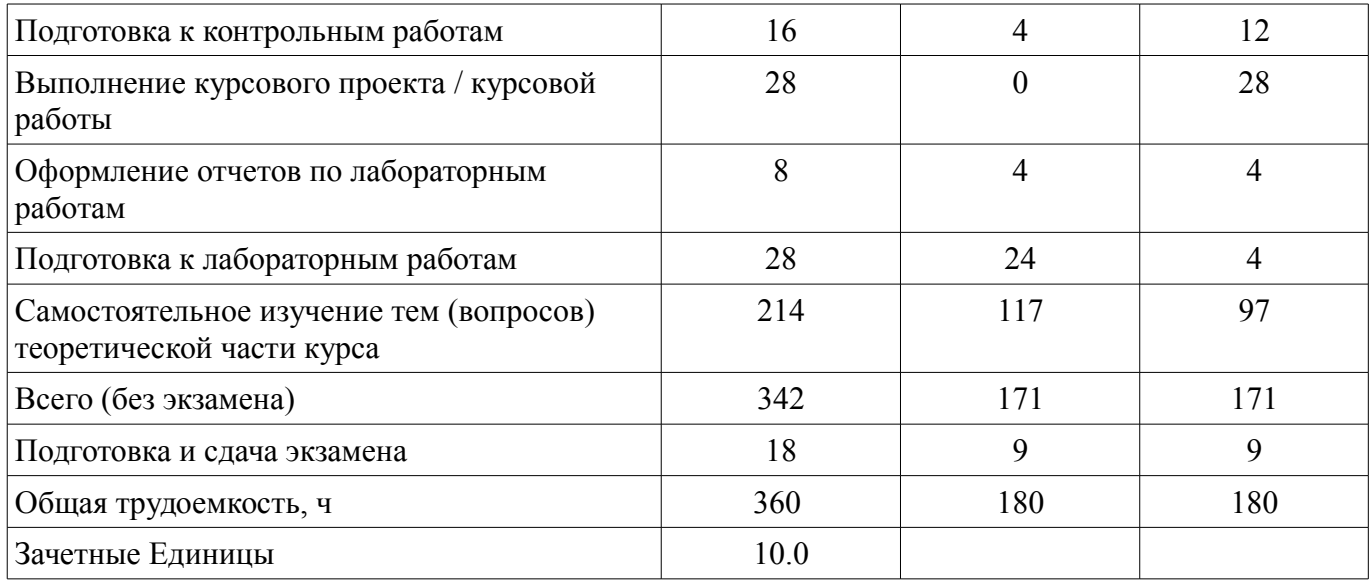

# **5. Содержание дисциплины**

**5.1. Разделы дисциплины и виды занятий**  Разделы дисциплины и виды занятий приведены в таблице 5.1.

Таблица 5.1 – Разделы дисциплины и виды занятий

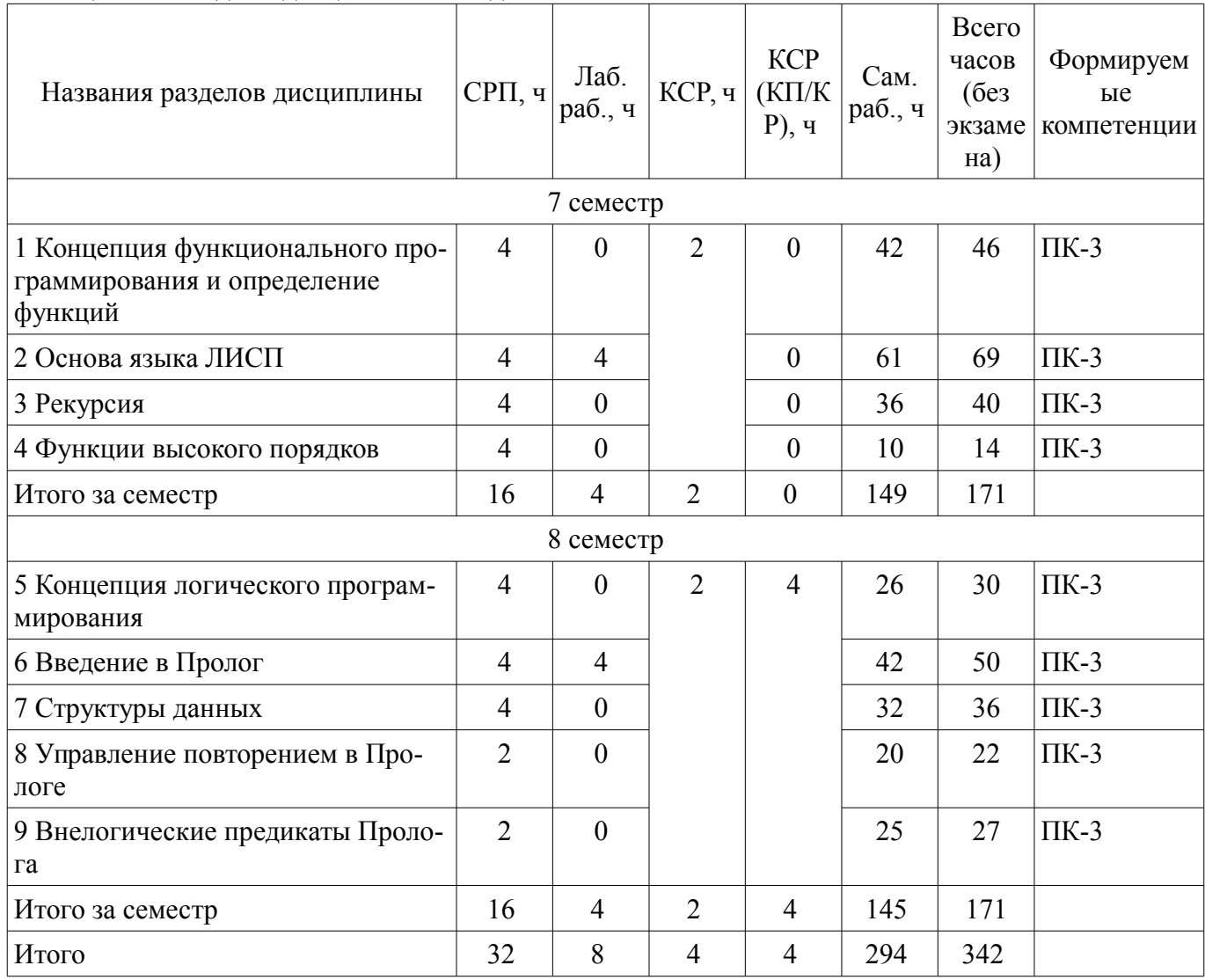

## 5.2. Содержание разделов дисциплины (самостоятельная работа под руководством преподавателя)

Содержание разделов дисциплин (самостоятельная работа под руководством преподавателя) приведено в таблице 5.2.

Таблица 5.2 – Содержание разделов дисциплин (самостоятельная работа под руководством преподавателя)

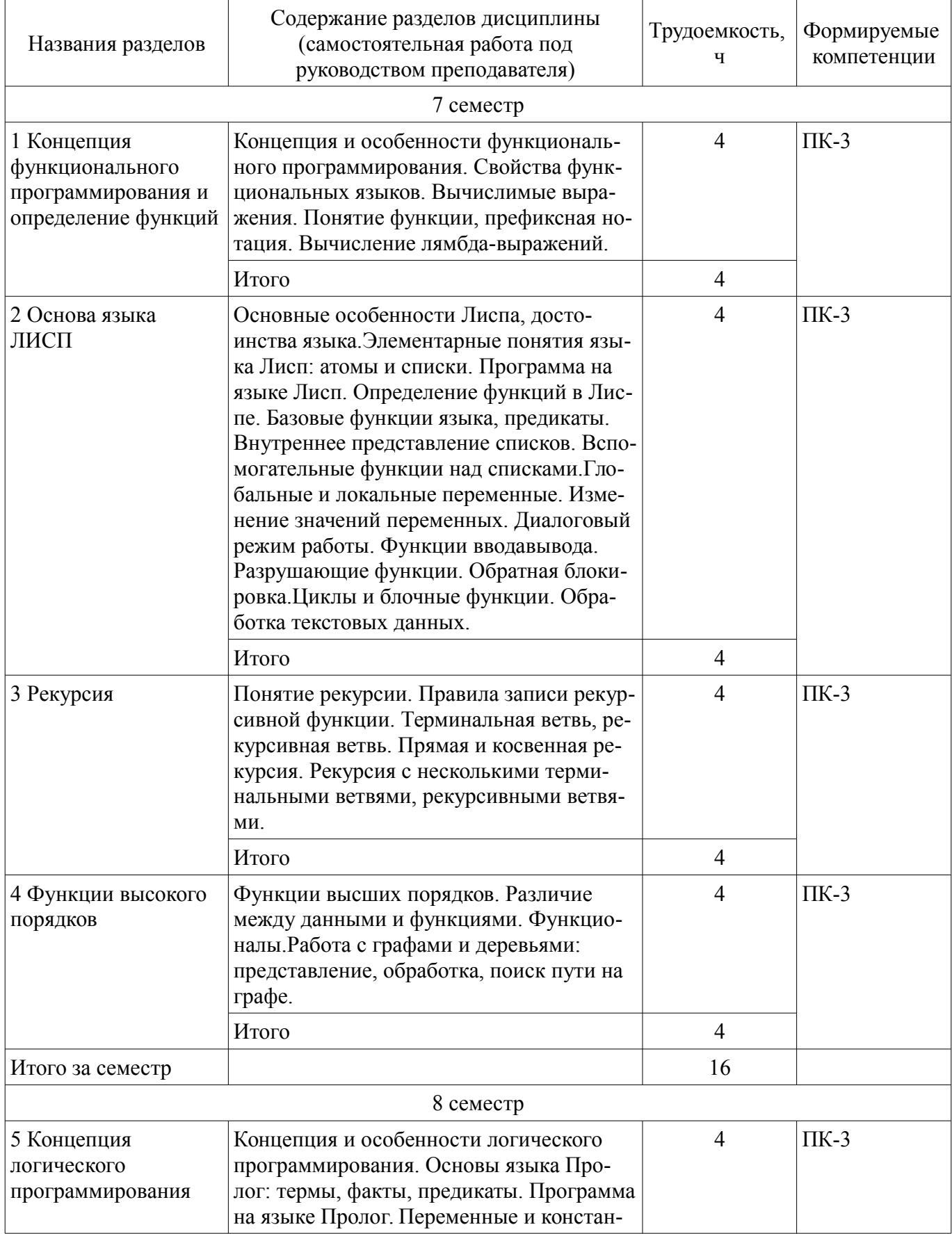

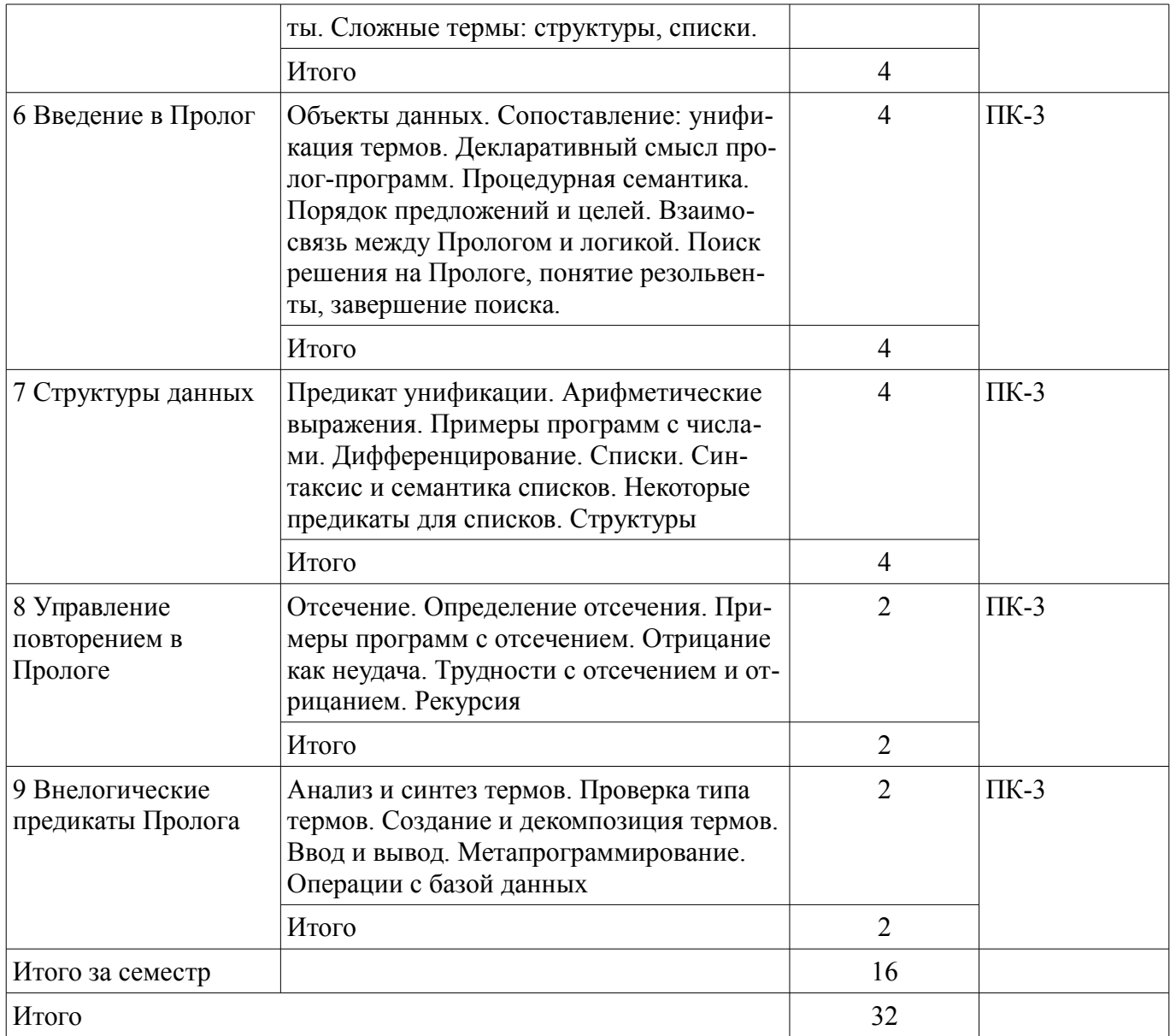

### **5.3. Разделы дисциплины и междисциплинарные связи с обеспечивающими (предыдущими) и обеспечиваемыми (последующими) дисциплинами**

Разделы дисциплины и междисциплинарные связи с обеспечивающими (предыдущими) и обеспечиваемыми (последующими) дисциплинами представлены в таблице 5.3. Таблица 5.3 – Разделы дисциплины и междисциплинарные связи

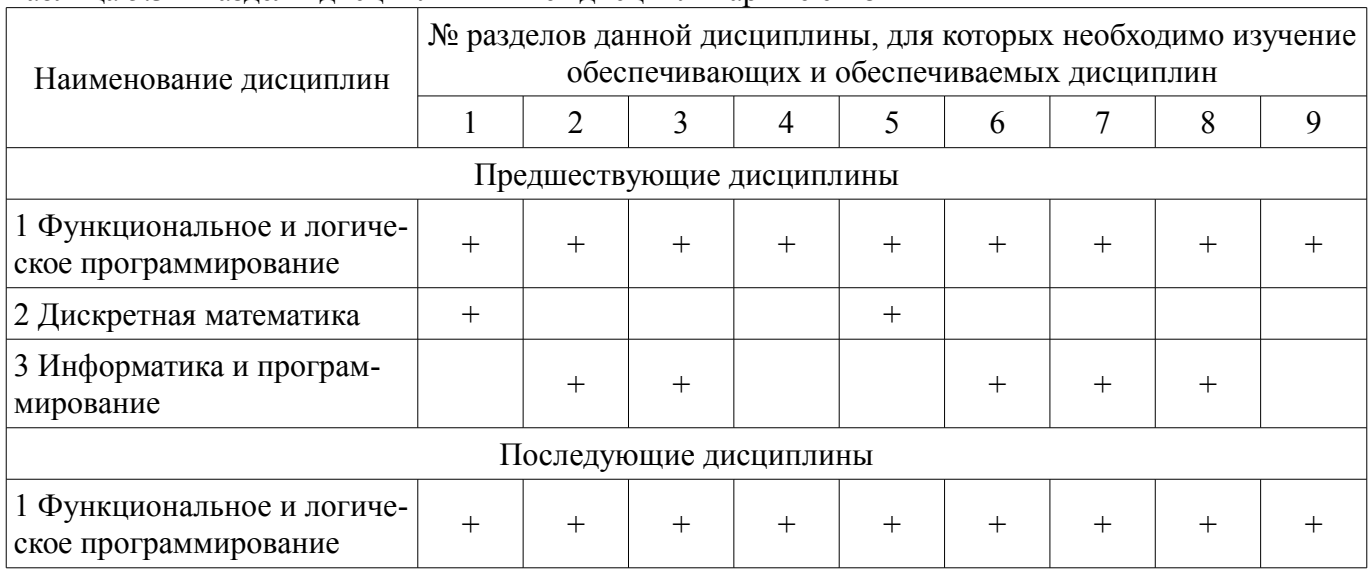

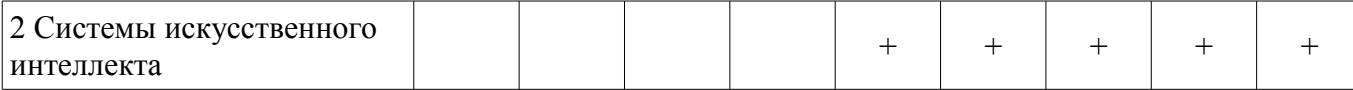

### 5.4. Соответствие компетенций, формируемых при изучении дисциплины, и видов занятий

Соответствие компетенций, формируемых при изучении дисциплины, и видов занятий представлено в таблице 5.4.

Таблица 5.4 - Соответствие компетенций, формируемых при изучении дисциплины, и видов занятий

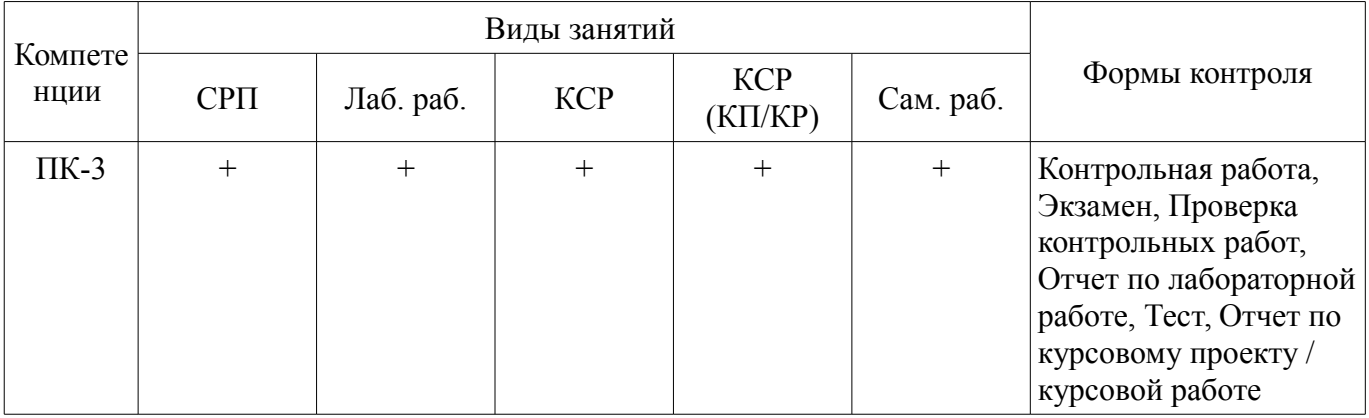

### 6. Интерактивные методы и формы организации обучения

Не предусмотрено РУП.

### 7. Лабораторные работы

Наименование лабораторных работ приведено в таблице 7.1. Таблица 7.1 - Наименование лабораторных работ

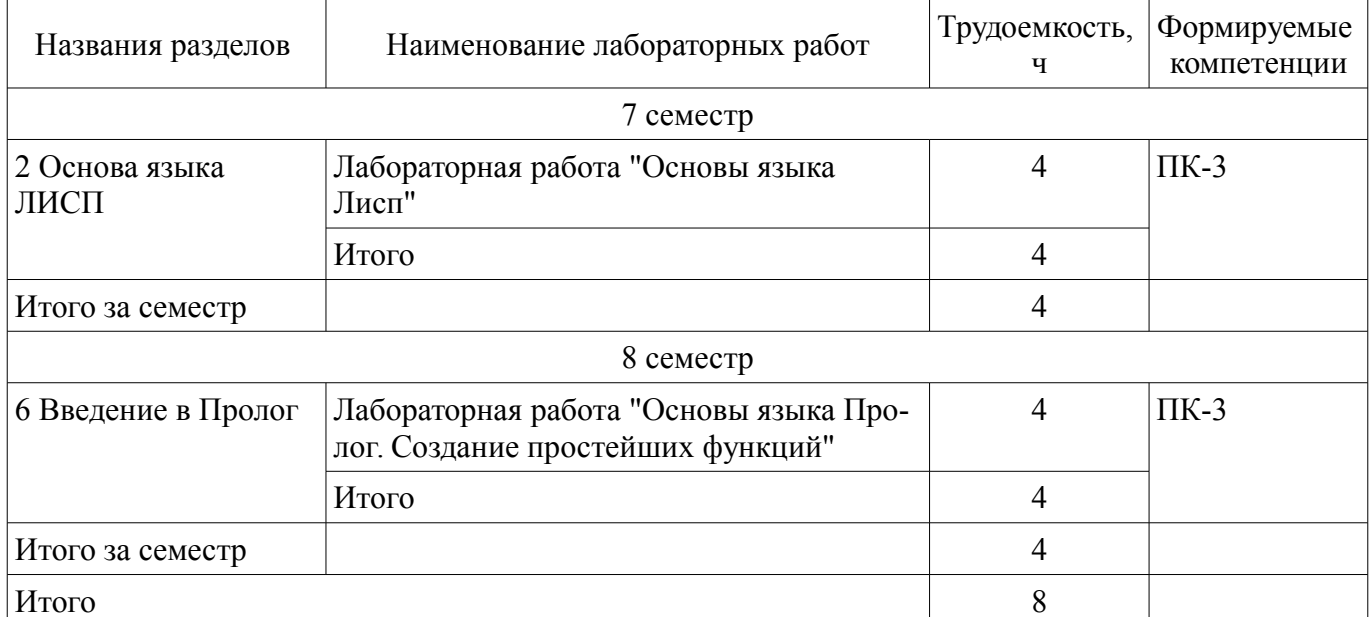

### 8. Контроль самостоятельной работы

Виды контроля самостоятельной работы приведены в таблице 8.1. Таблица 8.1 - Виды контроля самостоятельной работы

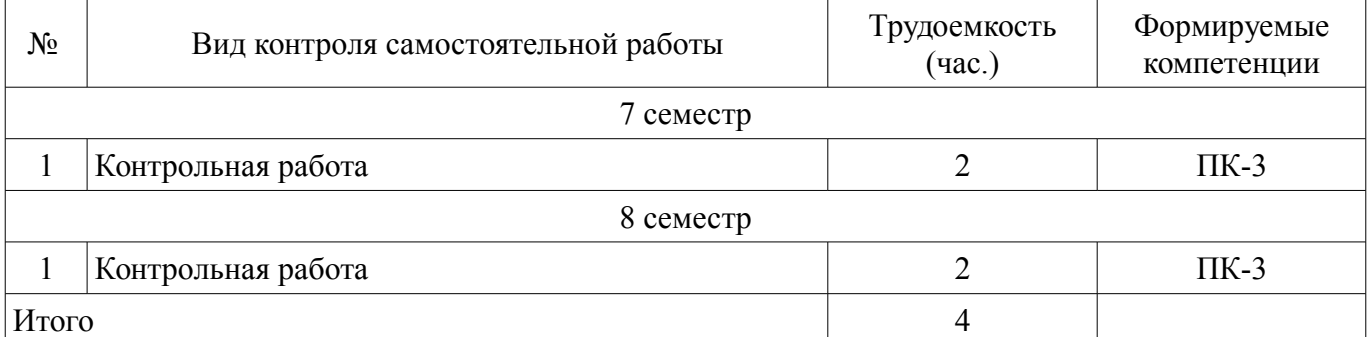

# **9. Самостоятельная работа**

Виды самостоятельной работы, трудоемкость и формируемые компетенции представлены в таблице 9.1.

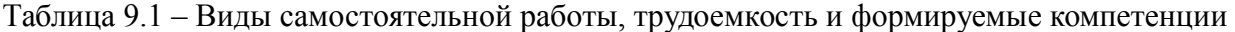

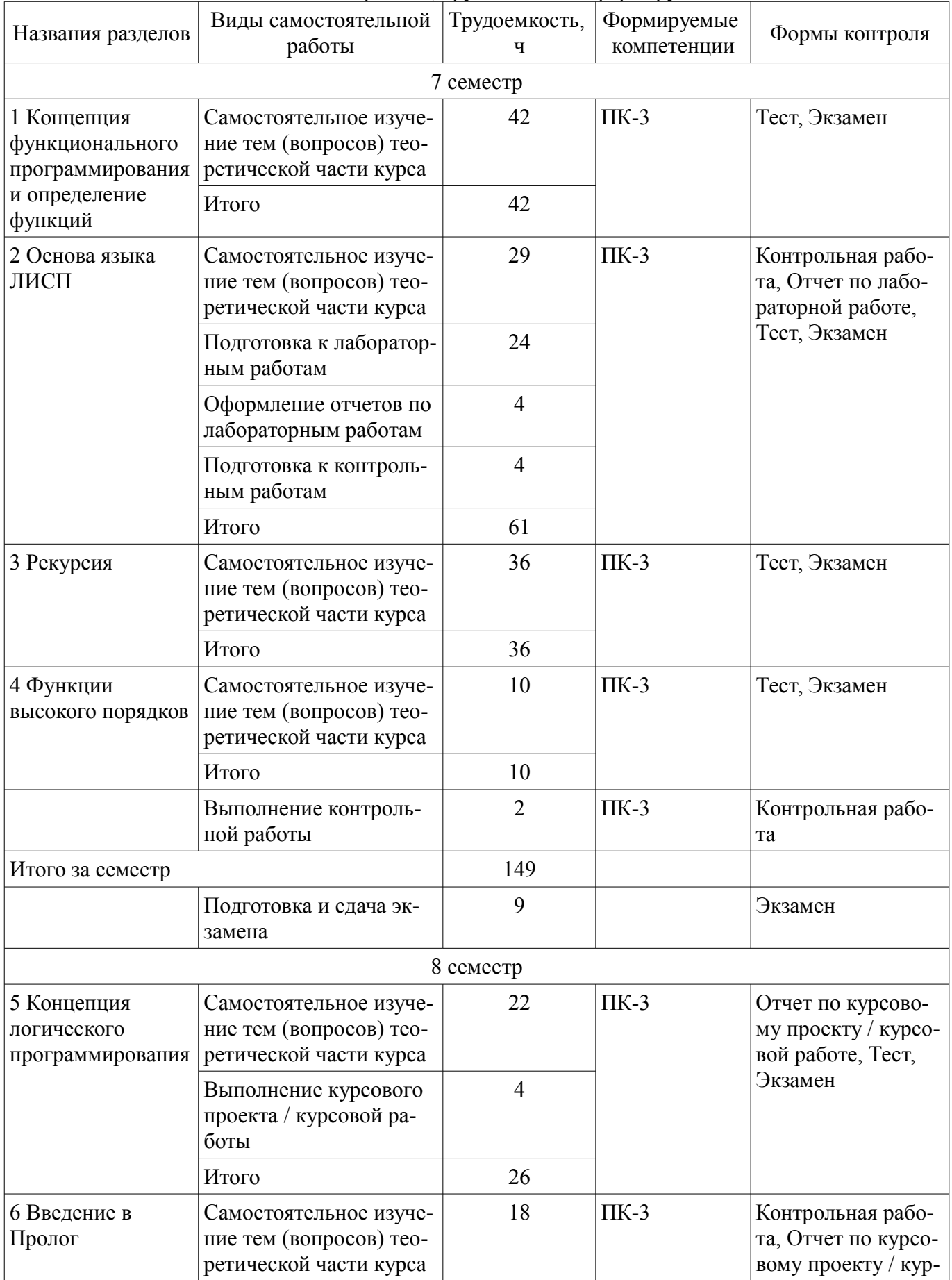

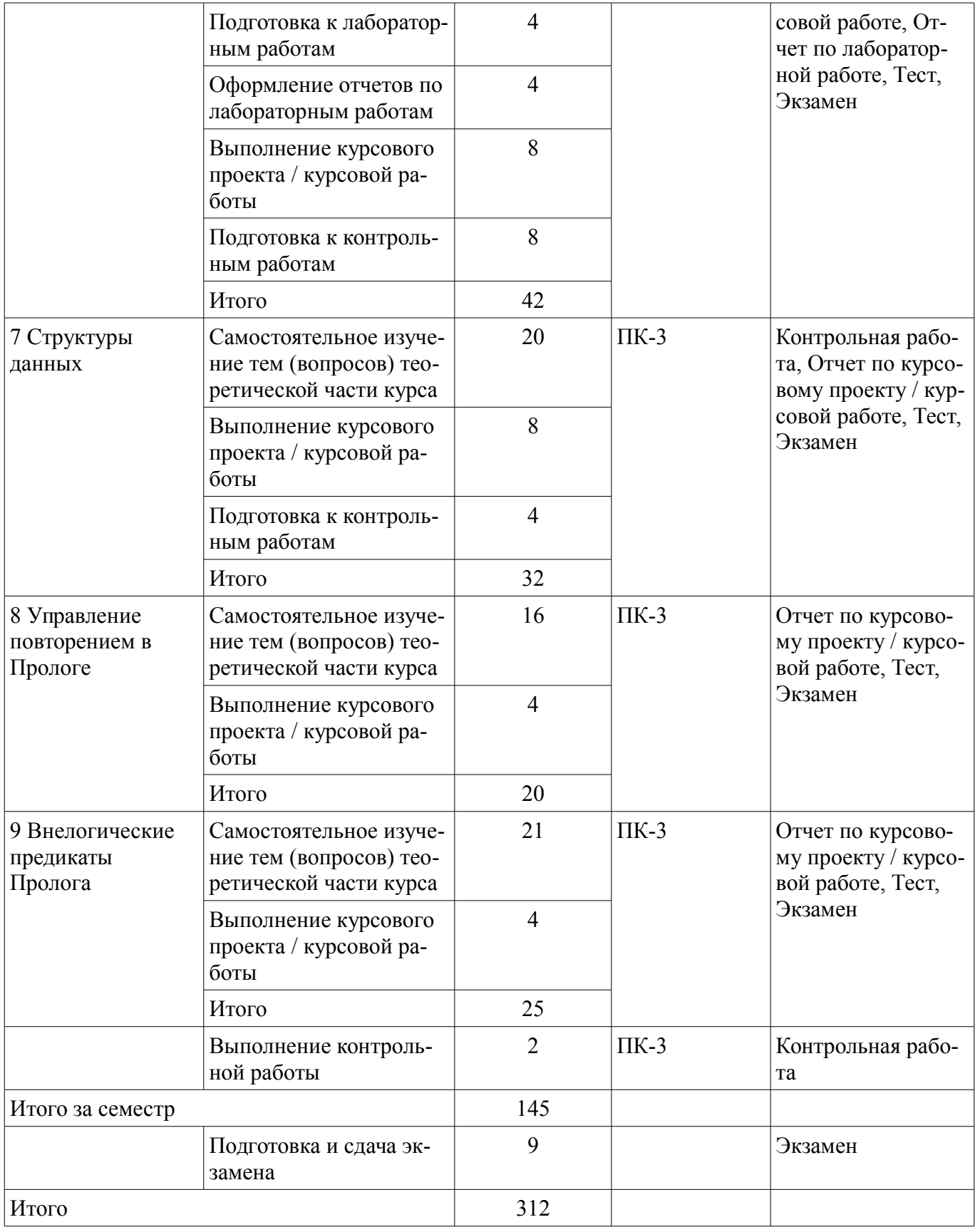

### **10. Контроль самостоятельной работы (курсовой проект / курсовая работа)**

Трудоемкость самостоятельной работы и формируемые компетенции в рамках выполнения курсового проекта / курсовой работы представлены таблице 10.1.

Таблица 10.1 – Трудоемкость самостоятельной работы и формируемые компетенции в рамках выполнения курсового проекта / курсовой работы

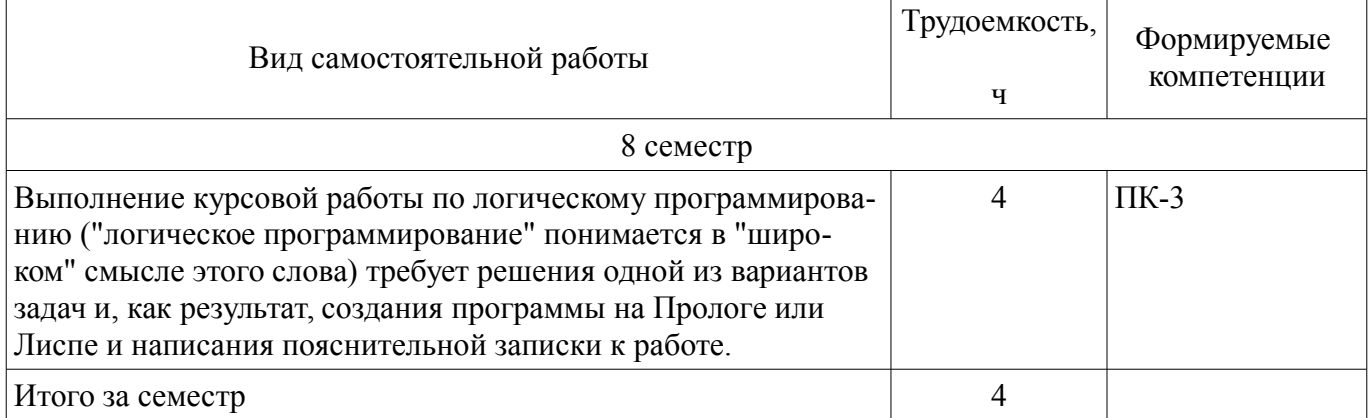

### **10.1. Темы курсовых проектов / курсовых работ**

Примерная тематика курсовых проектов / курсовых работ:

- 1. Упрощение электрических цепей
- 2. Программа для алгебраических вычислений
- 3. Игра "Суммируйте до 20"
- 4. Задача Прима-Краскала ("жадный" алгоритм) на Прологе
- 5. Задача Прима-Краскала ("жадный" алгоритм) на Лиспе
- 6. Упрощение арифметических выражений
- 7. Определение связности графа на Прологе
- 8. Определение связности графа на Лиспе
- 9. Определение эйлерова пути на Прологе
- 10. Определение эйлерова пути на Лиспе
- 11. Определение компонент связности на Прологе
- 12. Определение компонент связности на Лиспе

### **11. Рейтинговая система для оценки успеваемости обучающихся**

Рейтинговая система не используется.

### **12. Учебно-методическое и информационное обеспечение дисциплины**

### **12.1. Основная литература**

1. Зюзьков В.М. Функциональное программирование [Электронный ресурс]: Учебное пособие. — Томск Томский межвузовский центр дистанционного образования, 2005. Доступ из личного кабинета студента. - Режим доступа: https://study.tusur.ru/study/library/ (дата обращения: 10.08.2018).

2. Зюзьков В.М. Логическое программирование [Электронный ресурс]: Учебное пособие. — Томск Томский межвузовский центр дистанционного образования, 2005. Доступ из личного кабинета студента. - Режим доступа: https://study.tusur.ru/study/library/ (дата обращения: 10.08.2018).

### **12.2. Дополнительная литература**

1. Функциональное программирование и интеллектуальные системы [Электронный ресурс]: Учебное пособие / Салмина Н. Ю. - 2016. Доступ из личного кабинета студента. - Режим доступа: https://study.tusur.ru/study/library/ (дата обращения: 10.08.2018).

### **12.3. Учебно-методические пособия**

### **12.3.1. Обязательные учебно-методические пособия**

1. Зюзьков В. М. Логическое и функциональное программирование [Электронный ресурс]: Учебно-методическое пособие. - Томск Томский межвузовский центр дистанционного образования, 2000. Доступ из личного кабинета студента. - Режим доступа: https://study.tusur.ru/study/library/ (дата обращения: 10.08.2018).

2. Зюзьков В.М. Функциональное и логическое программирование : электронный курс / В. М. Зюзьков. – Томск ТУСУР, ФДО, 2018. Доступ из личного кабинета студента.

3. Зюзьков В.М. Функциональное и логическое программирование [Электронный ресурс]: методические указания по организации самостоятельной работы для студентов заочной формы обучения технических направлений, обучающихся с применением дистанционных образовательных технологий / В.М. Зюзьков. – Томск ФДО, ТУСУР, 2018. Доступ из личного кабинета студента. - Режим доступа: https://study.tusur.ru/study/library/ (дата обращения: 10.08.2018).

### **12.3.2. Учебно-методические пособия для лиц с ограниченными возможностями здоровья и инвалидов**

Учебно-методические материалы для самостоятельной и аудиторной работы обучающихся из числа лиц с ограниченными возможностями здоровья и инвалидов предоставляются в формах, адаптированных к ограничениям их здоровья и восприятия информации.

### **Для лиц с нарушениями зрения:**

- в форме электронного документа;
	- в печатной форме увеличенным шрифтом.

### **Для лиц с нарушениями слуха:**

- в форме электронного документа;
- в печатной форме.

### **Для лиц с нарушениями опорно-двигательного аппарата:**

- в форме электронного документа;
- в печатной форме.

### **12.4. Профессиональные базы данных и информационные справочные системы**

1. ЭБС «Лань»: www.e.lanbook.com (доступ из личного кабинета студента по ссылке http://lanbook.fdo.tusur.ru).

### **13. Материально-техническое обеспечение дисциплины и требуемое программное обеспечение**

### **13.1. Общие требования к материально-техническому и программному обеспечению дисциплины**

### **13.1.1. Материально-техническое и программное обеспечение дисциплины**

Кабинет для самостоятельной работы студентов

учебная аудитория для проведения занятий лабораторного типа, помещение для проведения групповых и индивидуальных консультаций, помещение для проведения текущего контроля и промежуточной аттестации, помещение для самостоятельной работы

634034, Томская область, г. Томск, Вершинина улица, д. 74, 207 ауд.

Описание имеющегося оборудования:

- Коммутатор MicroTeak;
- Компьютер PENTIUM D 945  $(3 \text{ mr.})$ ;
- Компьютер GELERON D 331 (2 шт.);
- Комплект специализированной учебной мебели;
- Рабочее место преподавателя.
- Программное обеспечение:

 $-7$ -zip

- Google Chrome
- Kaspersky Endpoint Security 10 для Windows
- Microsoft Windows
- OpenOffice
- SWI-Prolog (с возможностью удаленного доступа)
- XLisp (с возможностью удаленного доступа)

### **13.1.2. Материально-техническое и программное обеспечение для лабораторных работ**

Кабинет для самостоятельной работы студентов

учебная аудитория для проведения занятий лабораторного типа, помещение для проведения групповых и индивидуальных консультаций, помещение для проведения текущего контроля и промежуточной аттестации, помещение для самостоятельной работы

634034, Томская область, г. Томск, Вершинина улица, д. 74, 207 ауд.

Описание имеющегося оборудования:

- Коммутатор MicroTeak;
- Компьютер PENTIUM D 945 (3 шт.);
- Компьютер GELERON D 331 (2 шт.);
- Комплект специализированной учебной мебели;
- Рабочее место преподавателя.

Программное обеспечение:

- $-7$ -zip
- Google Chrome
- Microsoft Windows
- OpenOffice
- SWI-Prolog (с возможностью удаленного доступа)
- XLisp (с возможностью удаленного доступа)

### **13.1.3. Материально-техническое и программное обеспечение для самостоятельной работы**

Для самостоятельной работы используются учебные аудитории (компьютерные классы), расположенные по адресам:

- 634050, Томская область, г. Томск, Ленина проспект, д. 40, 233 ауд.;

- 634045, Томская область, г. Томск, ул. Красноармейская, д. 146, 201 ауд.;

- 634034, Томская область, г. Томск, Вершинина улица, д. 47, 126 ауд.;

- 634034, Томская область, г. Томск, Вершинина улица, д. 74, 207 ауд.

Состав оборудования:

- учебная мебель;
- компьютеры класса не ниже ПЭВМ INTEL Celeron D336 2.8ГГц. 5 шт.;

- компьютеры подключены к сети «Интернет» и обеспечивают доступ в электронную информационно-образовательную среду университета.

Перечень программного обеспечения:

- Microsoft Windows;
- OpenOffice;
- Kaspersky Endpoint Security 10 для Windows;
- 7-Zip;
- Google Chrome.

### **13.2. Материально-техническое обеспечение дисциплины для лиц с ограниченными возможностями здоровья и инвалидов**

Освоение дисциплины лицами с ограниченными возможностями здоровья и инвалидами осуществляется с использованием средств обучения общего и специального назначения.

При занятиях с обучающимися **с нарушениями слуха** предусмотрено использование звукоусиливающей аппаратуры, мультимедийных средств и других технических средств приема/передачи учебной информации в доступных формах, мобильной системы преподавания для обучающихся с инвалидностью, портативной индукционной системы. Учебная аудитория, в которой занимаются обучающиеся с нарушением слуха, оборудована компьютерной техникой, аудиотехникой, видеотехникой, электронной доской, мультимедийной системой.

При занятиях с обучающимися **с нарушениями зрениями** предусмотрено использование в лекционных и учебных аудиториях возможности просмотра удаленных объектов (например, текста на доске или слайда на экране) при помощи видеоувеличителей для комфортного просмотра.

При занятиях с обучающимися **с нарушениями опорно-двигательного аппарата** используются альтернативные устройства ввода информации и другие технические средства приема/передачи учебной информации в доступных формах, мобильной системы обучения для людей с инва-

#### 14. Оценочные материалы и методические рекомендации по организации изучения дисциплины

#### 14.1. Содержание оценочных материалов и методические рекомендации

Для оценки степени сформированности и уровня освоения закрепленных за дисциплиной компетенций используются оценочные материалы в составе:

#### 14.1.1. Тестовые задания

1. Одним из основных методов в функциональном программировании является суперпозиция функций. Рассматриваются суперпозиции функций CAR и CDR. Дан список (setq x '(a s (d) f  $(g)$ ). Что вернет функция (caddr x)?

1)  $((d) f g)$ 

 $2)$  (a s)

 $3) s$ 

 $4)$  $(d)$ 

2. Что будет получено в результате вызова следующей суперпозиции базовых функций языка Лисп: (cons (car `(1 2 3)) `(+ 2 6)) ?

 $1) (1 2 3 8)$ 

 $2)(1+26)$ 

 $3)(18)$ 

 $(1.8)$ 

3. Для разветвления вычислений в функциональном языке Лисп используется условное предложение COND. Задан список (setq x  $((1) (2) 3 (4))$ ). Что будет получено в результате работы следующего выражения

 $\frac{1}{2}$  (cond  $(\text{null x})$ )  $(\text{atom (car x)})$  1)  $(\text{eq (cadr x)} (2))$  2)  $(\text{t 3}))$ ?

 $1)0$ 

 $2)1$ 

- $3)2$
- $4)3$

4. В основе всех функциональных языков лежит лямбда-исчисление в том смысле, что все функциональные программы можно преобразовать в лямбда-выражение. Что выдаст следующее лямбла-выражение, описанное на языке Лисп?

 $((\text{lambda}(x y) (\text{cond} ((\text{zero} x) (* y y)) ((\langle x 0)(+y y)) (t (+ x y)))) (+ -10 2) (+ 2 10))$ 

 $1) 24$ 

 $2)4$ 

 $3)$  Nil

 $4)144$ 

5. Программа на функциональном языке Лисп представляет собой последовательность вычислимых выражений. Что будет выдано программой в результате следующей последовательности вызова вычислимых выражений?

```
>(setq x 10)10\geq (defun f (x y) (+ (* x x) y))
\mathbf{F}>(f 2 3)1) 1032)103)74) error
```
6. Механизм рекурсивного вызова является одним из основных принципов функционального программирования. Что выполняет следующая рекурсивная функция, аргументом которой является список?

 $(\text{defun } q(z) \text{ (cond } ((\text{null } z) \text{ nil}))$ 

 $(t$  (append [q (cdr z)] [list (car z)]) )))

1) переставляет последний элемент списка в начало;

2) меняет первый и последний элемент списка местами;

3) переставляет первый элемент списка в конец списка;

4) переставляет элементы списка в обратном порядке.

7. Любая рекурсивная функция должна иметь терминальные ветви (определяющие правило останова) и рекурсивные ветви. Какое количество терминальных ветвей содержит следующая рекурсивная функция?

 $(\text{defun } q(z) \text{ (cond } ((\text{null } z) \text{ nil}))$  $((null (cdr z)) 0)$  $((not (numberp (car z))) nil)$  $(t + \lceil * (car z)(cadr z) \rceil [q (cddr z)]))$  $1)1$  $2) 2$  $3)3$  $4)4$ 

8. Функции, которые не формируют новые списки, а изменяют структуру существующих списков, называются разрушающими. Чему будет равен Y в результате следующей последовательности вызова вычислимых выражений с использованием разрушающей функции?

```
(setq x '(2 3))(setay (cons 1 x))( \text{rplaca } x 7 )y - ?1) (1 2 3)2) (17)3)74) (1 7 3)
```
9. Любой функциональный язык содержит функционалы: функции, имеющие аргументы, значением которых являются функции. Что будет получено в результате работы следующего функционала?

(mapcar 'length ' $((1 2 3)(a s d f)(4 5)))$ 

 $1)$  (3 4 2)

 $2) (3 2 1)$ 

 $3)(243)$ 

 $4)$  Nil

10. Использование механизма циклов вместо рекурсии позволяет экономить память и строить, зачастую, более эффективные программы. Что будет получено в результате работы следующего вычислимого выражения с использованием цикла?

 $(\text{let } ((x 0)(y \text{ nil}))(\text{loop } (\text{setq } x (+ 1 x))(\text{setq } y (\text{cons } x y))(\text{cond}((= x 5)(\text{return } y))))$ 

 $1)5$ 

- $2)$  nil
- $3)(54321)$
- $(12345)$

11. Применение функционалов в программе основано на том, что программы и данные в языках функционального программирования представляются одинаково. Определена функция SUM, аргументом которой является список, а результат работы - сумма элементов списка. Что будет получено в результате работы следующего функционала, где функция SUM рассматривается как аргумент лругой функции?

(maplist `sum  $(1 2 3 4 5)$ )

- $1) 15$
- $2)$  (15 14 12 9 5)
- $3)(59121415)$
- $(12345)$

12. Основная структура данных в языках функционального программирования - списки. По

сути, любая функция на языке Лисп является функцией обработки списков. Какой список свойств получится в результате выполнения следующей последовательности вычислимых выражений?

 $\left( \text{setf} \left( \text{get} \right) \text{as } y4 \right)$   $(4)$  $\left(\text{setf}(\text{get}'\text{as}'\text{v2})'(2)\right)$  $(set( $get$ 'as 'v3) ' (3))$  $\left( \text{setf} \left( \text{get} \text{`as 'v1} \right) \text{`(1)} \right)$ 1)  $(v4 4 v3 3 v2 2 v1 1)$  $2)$  (v1 1 v3 3 v2 2 v4 4) 3)  $(v4 (4) v2 (2) v3 (3) v1 (1))$ 4) (v1 (1) v3 (3) v2 (2) v4 (4))

13. Особый вид списков, используемых в языке Лисп - ассоциативные списки, элементами которых являются точечные пары. Какой ассоциативный список получится в результате работы следующей функции:

(pairlis  $($ (a) (b) (c))  $(1 2 3)$  ())?

1)  $((c. 3)(b. 2)(a. 1))$ 

2)  $(c 3 b 2 a 1)$ 

3)  $((a \t1)(b \t2)(c \t3))$ 

4)  $((a 1)(b 2)(c 3))$ 

14. Фундаментальной операцией над объектами в логическом программировании является механизм унификации - сопоставление термов и переменных. Проанализируйте, унифицируемы ли следующие предикаты?

Pred1 (X, Y, Y) ? Pred1 (5, 10, 12)

 $1) \,\mathrm{I}a$ 

2) Нет: переменные и константы не сравнимы

3) Нет: в предикате не может быть две одинаковые переменные

4) Нет, одна переменная не может иметь два разных значения

15. Задана следующая последовательность предикатов.

 $F(0,1)$ .

 $F(1,2)$ .

 $F(2,3)$ .

 $F(3,4)$ .

 $Pr(X, Y) = f(X, Z), f(Z, Y).$ 

Чему будут равны значения переменных А и Z в результате следующего вопроса:

? –  $pr(0,A)$ ,  $pr(A,Z)$ .

1)  $A=1$ ,  $Z=2$ 

 $2)$  A=1, Z=3

 $3)$  A=3, Z=4

4) Нет решения

16. Приведенная ниже процедура описывает следующее знание: «Мэри любит всех животных, кроме змей».

Love (mary,  $X$ ) :- snake $(X)$ , fail.

Love (mary, X) :- animal(X), not(snake(X)).

Перепишите процедуру, убрав отрицание, используя при необходимости механизм отсечения

1) Love (mary,  $X$ ) :- snake( $X$ ), fail,!.

Love (mary,  $X$ ) :- animal(X).

2) Love (mary,  $X$ ) :-!, snake $(X)$ , fail.

Love (mary,  $X$ ) :- animal(X).

3) Love (mary,  $X$ ) :- snake $(X)$ , ! fail.

Love (mary,  $X$ ) :- animal(X).

4) Love (mary,  $X$ ) :- snake $(X)$ ,!.

Love (mary,  $X$ ) :- animal(X).

17. Рекурсия - это способ задания функции путем определения каждого его значения в терминах ранее определенных значений. Рекурсивный механизм является мощнейшим инструментом построения программ в логическом программировании. Что выполняет следующая рекурсивная процедура, аргументом которой является список?

 $a (1, 1)$ .

 $a ([X | XT], P)$ :-  $a (XT, P1), P = P1*X$ .

1) перемножает элементы списка, стоящие на нечетных позициях;

2) перемножает элементы списка, стоящие на четных позициях;

3) перемножает элементы списка, не равные нулю;

4) перемножает элементы списка.

18. Задана следующая рекурсивная процедура:

 $Q([l, 0).$ 

 $O([X], X)$ .

 $Q([X, Y], N) - Q(Y, N), N=N1+X.$ 

Чему будет равно Х в результате следующего вопроса?

?-  $q$  ([3,1,5,2,6], X).

 $1) 14$ 

 $2) 5$ 

 $3)8$ 

 $4)3$ 

19. Язык логического программирования Пролог создан для задач анализа и понимания естественного языка. Как можно определить предикат внук $(X, Y)$  через предикат родитель $(X, Y)$ , основываясь на понятиях родственных отношений?

1) Внук $(X, Y)$ :-родитель $(X, Y)$ , родитель $(X, Y)$ .

2) Внук $(X, Y)$ :-родитель $(X, Z)$ , родитель $(Z, Y)$ .

3) Внук $(X, Y)$ :-родитель $(X, X)$ , родитель $(Y, Y)$ .

4) Внук $(X, Y)$ :-родитель $(Z, X)$ ,родитель $(Z, Y)$ .

20. Работа программы в логическом программировании основана, прежде всего, на обработке существующих фактов. Дана база фактов: животное(<наименование>,<ареал>,<количество особей>). Как будет выглядеть предикат, формирующий список, элементами которого являются <количество особей> по всем животным?

1) findall(животное $(X)$ ).

2) findsll(X, животное(, X), X).

3) findall  $(X, \times W)$  ( $(X, \times W)$ ,  $(X, X)$ ,  $(X, Y)$ ).

4) findall(X, животное(
\_, \_, L), [X|L]).

#### 14.1.2. Экзаменационные тесты

Приведены примеры типовых заданий из банка экзаменационных тестов, составленных по пройденным разделам дисциплины.

**Вопрос** 1

Лисп. Какая ошибка в определении функции, проверяющей, является ли данный список одноуровневым?

 $\det(\text{Im } f(s))$ 

 $(if (not (atom (car s)))$  nil  $(f (cdr s))))$ 

1) без ошибок;

2) перепутаны случаи "то" и "иначе" в условной функции;

3) надо пользоваться предикатом ог;

4) нет окончания рекурсии.

**Вопрос 2** Лисп. Сколько элементов самого верхнего уровня в следующих списках: 1)  $((1 2 3))$ ; 2)  $((a b) c (d (e)))$ ; 3)  $(a ((()) )$  nil nil); 4)  $(((a (b (c d) e) f) g) h ((i (j) k) l) m) n)$ 

**Вопрос 3** 

Лисп. Каково общее число подсписков в подсписках (т. е. списки уровня 3; исходный список имеет уровень 1) в следующих списках:

1) (6 (3 6 (7 (4 5) 8)) (9 3)); 2) (((a 9 ((b 7) c)) (d 5))); 3) (quote (s (3 5) (7 (9 8)))); 4) (d (q 2 7 4) (+ 1 (\* 7 (+ 3 (- 2)))))?

Вопрос 4

Лисп. Какие из следующих утверждений верны?

1. Язык XLisp - функциональный язык только с ленивыми вычислениями.

2. Язык XLisp - функциональный язык только с энергичными вычислениями.

- 3. Язык XLisp функциональный язык с энергичными и ленивыми вычислениями.
- 4. Язык C++ функциональный язык.

Вопрос 5 Лисп. Даны определения функций (defun twice (f)  $(function (lambda (x) (funcall f (funcall f x))))$  $(\text{defun do } (x) \text{ (functional (twice 'list) x)})$ Чему равно значение (do '0) ? Введите символьное выражение без пробелов.

Вопрос 6 Лисп. Дано определения функций (defun many (f x) (mapcar (function (lambda  $(g)$  (funcall  $(g x)$ )) f)) (defun f1  $(x)$   $(+ x x)$ ) (defun f2 (x)  $(* x x)$ ) Чему равно значение (length (many '(f1 f2) 1))?

Вопрос 7 Лисп. Дано определение функции (defun create (x y) (eval (cons 'defun (cons x (cdr y))))) Вызов этой функции приводит к определению некоторой новой функции f. (create 'f '(lambda  $(x)$  (\* x x))) Чему равно значение (f 2)?

Вопрос 8 Лисп. Дано определение функции (defun factor (n) (if  $(< n 2 )'(1)$  (append (factor  $(- n 1)$ ) (list '\* n)))) Чему равно значение (length (factor 3)) ?

Вопрос 9 Лисп. Каково значение следующего выражения (eval (cons (quote >) (cons 5 (list ((lambda (x y)  $(-x y)$ ) 3 7)))))? Введите значение маленькими буквами.

Вопрос 10 Лисп. Дано определение функции  $\text{(defun f (x s))}$  $(if (= x (car s)) 1 (+ 1 (fx (cdr s))))$ Чему равно значение (f 2 '(1 3 2)) ? **Вопрос** 11

Дана цель для интерпретатора Пролога

?- not parent $(X, pat)$ .

на которую был получен отрицательный ответ. Какое из следующих трех предложений правильно передает логический смысл этого ответа:

1) "Не существует родитель у Pat."

2) "Не все X являются родителями Pat."

3) "Есть родители, но не у Pat."

Варианты ответов:

1) первое предложение;

2) второе предложение;

3) третье предложение;

4) все три предложения не передают логический смысл ответа.

### **Вопрос** 12

Пусть дано отношение 'родитель' на Прологе. Определим отношение "Х - родственник Y" следующим образом:

'родственник'(X,Y):-'родитель'(X,Y).

'родственник'(X,Y): - 'родитель'(Y,X).

'родственник'(X,Y):-'родственник'(X,Z),'родственник'(Z,Y).

Какие из следующих утверждений верны?

1. Одно из первых двух правил лишнее.

2. Третье правило потенциально опасное - оно может привести в некоторых запросах к бесконечной рекурсии.

3. Любой запрос к данной программе приводит к конечной работе интерпретатора Пролога.

4. Правила неправильно задают отношение 'родственник'.

**Вопрос** 13

Пролог. Определим предикат length для вычисления длины списка:

 $length(1, 0)$ .

length( $\lceil \lceil \lceil \lceil \lceil \lceil N \rceil \rceil$ ) :- length(T, N1), N is 1+N1.

Если во втором правиле в его теле поменять две цели местами, то при вызове

?- length $([1, 2, 3], N)$ .

произойдет следующее:

1) интерпретатор не сможет вычислить цель, а сообщит о ошибке;

2) N получит значение равное 3:

3) нель успешно вычислится, но N в качестве значения получит не число:

4) интерпретатор ответит: No.

**Вопрос** 14

Пролог. Последовательность чисел Фибоначчи имеет вид

 $1, 1, 2, 3, 5, 8, 13, \ldots$ 

Каждый член последовательности, за исключением первых двух, представляет собой сумму предыдущих двух членов. Какой метод программирования позволяет написать предикат fib(N, F), эффективно (т. е. линейно по времени) вычисляющий N-ое число Фибоначчи F?

1) использование запоминающих функций;

2) такого метода нет, рекурсия всегда не эффективна;

3) использование отсечений:

4) изменение порядка целей и предложений:

5) использование накапливающих параметров.

Bonpoc 15

Пролог. Определите, будет ли каждая из следующих пар термов унифицируемой:

1) 'книга'('название'('Ферма животных'), 'автор'('Джордж Оруэлл')) и 'книга'(название'(Т)',

Avtor);

2) 'дата'('день недели'('среда'), 'число'(12), 'месяц'(М), 'год'(1986)) и 'дата'(W,D,X,Y);

3) 'праздник'('рождество', 'дата'('день'(25), 'месяц'('декабрь'), 'год'(Y))) и 'праздник'(H, 'дата'(D,M, 'год'(1986));

4) 'праздник'('Первомай'(1, 'май')) и 'праздник'('Первомай', 1, 'май').

**Вопрос** 16

Пролог. Какие следующие утверждения истинны?

1. Правило имеет заголовок (голову) и тело.

2. Унификация цели может вызвать необходимость унификации подцелей.

3. Пролог всегда совершает возврат для повторной унификации любой цели.

4. Пытаясь согласовать цель повторно, Пролог начинает поиск снова с начала программы.

5. Пользователь может заставить Пролог совершить возврат, отвергнув полученный ответ.

Вопрос 17

Пролог. К чему приведет следующий вызов предиката

?- max $(4+7, 8*9, N)$ .

если предикат max/3 определен следующим образом:

 $max(X, Y, X)$ :-X>=Y.

 $max(X, Y, Y)$ :-Y>X.

1) Пролог ответит Yes и выдаст N=72;

2) Пролог ответит Yes и выдаст N=8\*9;

3) Пролог ответит No:

4) Пролог сообщит об ошибке в операциях сравнения.

**Вопрос** 18

В каком порядке Пролог ищет утверждения программы для унификации с целью?

1) в порядке размещения клауз (предложений) в тексте программы - сверху вниз;

2) сначала просматриваются факты в программе, потом - правила сверху вниз;

3) Пролог сам устанавливает порядок, исходя из эффективности программы.

**Вопрос** 19

Пролог. Какие следующие утверждения истинны?

1. В Прологе единственная структура данных - термы.

2. Структура характеризуется своим функтором. Не допускается использовать структуры с одинаковым функтором и разной местностью (арностью).

3. Мы залаем вопросы, используя термы в качестве целей.

4. Структура относится к рекурсивному типу данных.

5. Переменная - это "забронированное" место. Любой терм может заменить переменную, но для разных вхождений переменной в структуру не обязательна должна иметь место одна и та же замена.

6. Когда два терма унифицируются, переменные в них заменяются на некоторые значения.

**Вопрос 20** 

Пролог. Определите, будет ли каждая из следующих пар термов унифицируемой:

1) 'книга'('название'('Ферма животных'), 'автор'('Джордж Оруэлл')) и 'книга'(название'(Т)', Avtor):

2) 'дата'('день недели'('среда'), 'число'(12), 'месяц'(М), 'год'(1986)) и 'дата'(W,D,X,Y);

3) 'праздник'('рождество', 'дата'('день'(25), 'месяц'('декабрь'), 'год'(Y))) и 'праздник'(H, 'дата'(D,M, 'год'(1986));

4) 'праздник'('Первомай'(1, 'май')) и 'праздник'('Первомай', 1, 'май').

Введите через пробел номера пар (в порядке возрастания), для которых, вы считаете, проходит унификация.

### 14.1.3. Темы контрольных работ

Контрольная работа 1

Задание состоит из трех задач, в которых требуется составить программы на Лиспе. В первой задаче не требуется рекурсия, остальные две задачи требуют применения простой рекурсии. При составлении программ (если не оговорено противное) можно использовать все встроенные функции Лиспа. Тексты всех программ, если вы мыслите в духе функционального программирования, буквально состоят из нескольких строчек.

Отладку программ можно осуществлять с помощью функции трассировки (trace <имя функции>), трассировка функции отключается - (untrace <имя функции>).

Пример задания:

Залача 1

Пусть 11 и 12 -списки. Напишите функцию, которая возвращала бы t, если первые два элемента этих списков соответственно равны друг другу, и nil - в противном случае (например, если длина одного из списков меньше 2).

Залача 2

Напишите функцию, зависящую от двух аргументов х и и, удаляющую все вхождения х в список и на всех уровнях.

Залача 3

Сортировка слиянием. Даны два упорядоченных по возрастанию списка чисел х и у. Написать функцию (merge x y), которая в качестве значения выдает общий упорядоченный список элементов х и у. Например,

merge( $(1 3 5 7 8) (2 3 5 7)$ ) =>  $(1 2 3 3 5 5 7 7 8)$ .

Контрольная работа 2

Задание состоит из двух задач, в которых требуется составить программы на Прологе для написания простых предикатов. При составлении программ (если не оговорено противное) можно использовать все встроенные

предикаты Пролога. Тексты всех программ, если вы мыслите в духе логического программирования, получаются небольшие. SWI-Prolog не имеет стандартного help'a для Windows, для этого используется предикат help. Вызов help(<имя предиката>) выдает на экран информацию об этом предикате. Вызов help(7) выдает на экран список всех встроенных предикатов с комментариями. Текстовый файл руководства по SWI-Prolog - pl\library\manual. Отладку предикатов можно осуществлять с помощью предиката трассировки trace(<имя предиката>), трассировка предиката отключается - trace(<имя предиката>, -all).

Пример задания:

Залача 1

Постройте предикат position max(+L, -M, -N), который в списке L находит максимальное значение М и порядковый номер N этого значения.

Задача 2

Определите умножение целых чисел через сложение и вычитание.

### 14.1.4. Темы лабораторных работ

Лабораторная работа "Основы языка Лисп" Лабораторная работа "Основы языка Пролог. Создание простейших функций"

### 14.1.5. Темы курсовых проектов / курсовых работ

ВАРИАНТЫ ТЕМ ДЛЯ КУРСОВЫХ РАБОТ

1. Упрощение электрических цепей

- 2. Программа для алгебраических вычислений
- 3. Игра "Суммируйте до 20"
- 4. Залача Прима-Краскала ("жалный" алгоритм) на Прологе
- 5. Задача Прима-Краскала ("жадный" алгоритм) на Лиспе
- 6. Упрощение арифметических выражений
- 7. Определение связности графа на Прологе
- 8. Определение связности графа на Лиспе
- 9. Определение эйлерова пути на Прологе

# Согласована на портале № 42511

- 10. Определение эйлерова пути на Лиспе
- 11. Определение компонент связности на Прологе
- 12. Определение компонент связности на Лиспе

### **14.1.6. Методические рекомендации**

Учебный материал излагается в форме, предполагающей самостоятельное мышление студентов, самообразование. При этом самостоятельная работа студентов играет решающую роль в ходе всего учебного процесса.

Начать изучение дисциплины необходимо со знакомства с рабочей программой, списком учебно-методического и программного обеспечения. Самостоятельная работа студента включает работу с учебными материалами, выполнение контрольных мероприятий, предусмотренных учебным планом.

В процессе изучения дисциплины для лучшего освоения материала необходимо регулярно обращаться к рекомендуемой литературе и источникам, указанным в учебных материалах; пользоваться через кабинет студента на сайте Университета образовательными ресурсами электроннобиблиотечной системы, а также общедоступными интернет-порталами, содержащими научнопопулярные и специализированные материалы, посвященные различным аспектам учебной дисциплины.

При самостоятельном изучении тем следуйте рекомендациям:

- чтение или просмотр материала необходимо осуществлять медленно, выделяя основные идеи; на основании изученного составить тезисы. Освоив материал, попытаться соотнести теорию с примерами из практики;

- если в тексте встречаются термины, следует выяснить их значение для понимания дальнейшего материала;

- необходимо осмысливать прочитанное и изученное, отвечать на предложенные вопросы.

Студенты могут получать индивидуальные консультации с использованием средств телекоммуникации.

По дисциплине могут проводиться дополнительные занятия в форме вебинаров. Расписание вебинаров публикуется в кабинете студента на сайте Университета. Запись вебинара публикуется в электронном курсе по дисциплине.

### **14.2. Требования к оценочным материалам для лиц с ограниченными возможностями здоровья и инвалидов**

Для лиц с ограниченными возможностями здоровья и инвалидов предусмотрены дополнительные оценочные материалы, перечень которых указан в таблице 14.

Таблица 14 – Дополнительные материалы оценивания для лиц с ограниченными возможностями здоровья и инвалидов

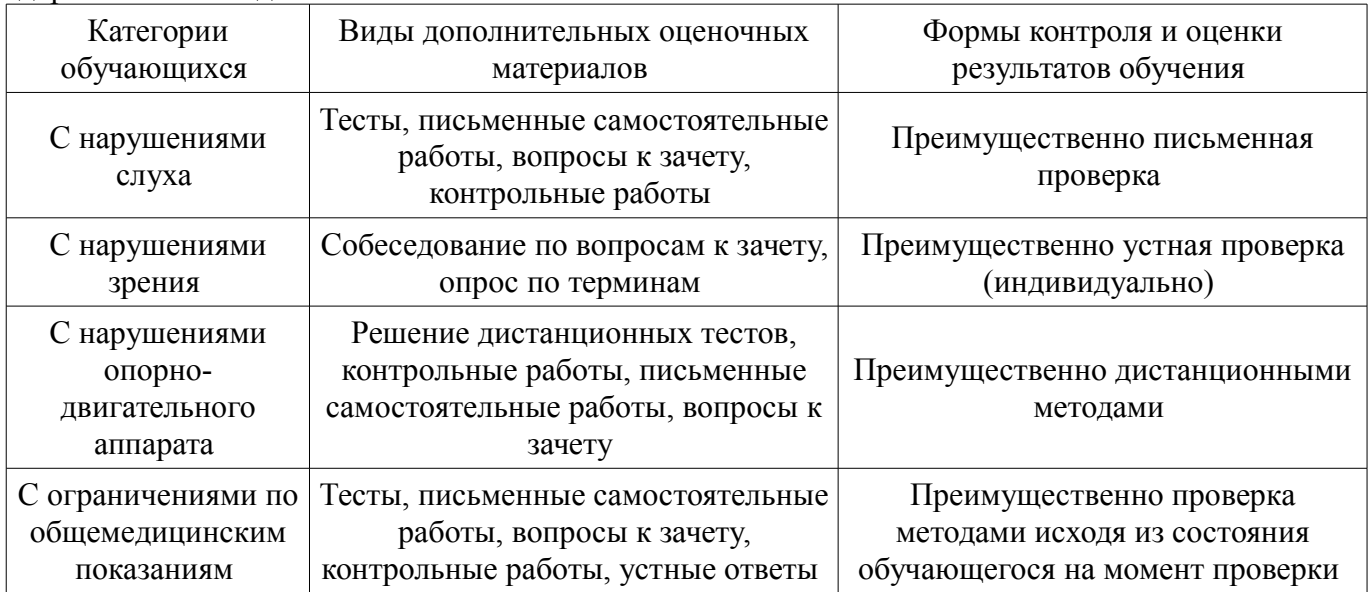

### **14.3. Методические рекомендации по оценочным материалам для лиц с ограниченными возможностями здоровья и инвалидов**

Для лиц с ограниченными возможностями здоровья и инвалидов предусматривается доступная форма предоставления заданий оценочных средств, а именно:

- в печатной форме;
- в печатной форме с увеличенным шрифтом;
- в форме электронного документа;
- методом чтения ассистентом задания вслух;
- предоставление задания с использованием сурдоперевода.

Лицам с ограниченными возможностями здоровья и инвалидам увеличивается время на подготовку ответов на контрольные вопросы. Для таких обучающихся предусматривается доступная форма предоставления ответов на задания, а именно:

- письменно на бумаге;
- набор ответов на компьютере;
- набор ответов с использованием услуг ассистента;
- представление ответов устно.

Процедура оценивания результатов обучения лиц с ограниченными возможностями здоровья и инвалидов по дисциплине предусматривает предоставление информации в формах, адаптированных к ограничениям их здоровья и восприятия информации:

#### **Для лиц с нарушениями зрения:**

- в форме электронного документа;
- в печатной форме увеличенным шрифтом.

### **Для лиц с нарушениями слуха:**

- в форме электронного документа;
- в печатной форме.

#### **Для лиц с нарушениями опорно-двигательного аппарата:**

- в форме электронного документа;
- в печатной форме.

При необходимости для лиц с ограниченными возможностями здоровья и инвалидов процедура оценивания результатов обучения может проводиться в несколько этапов.